## SAP ABAP table RSVARIINFO {Information on variants}

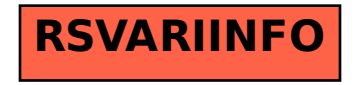